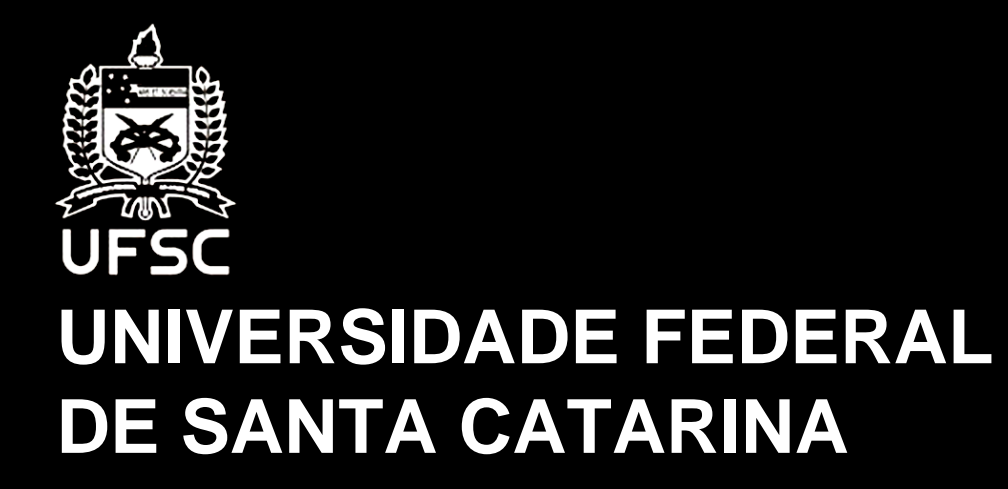

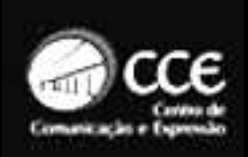

CENTRO DE COMUNICAÇÃOE EXPRESSÃO

DEPARTAMENTO DE EXPRESSÃO GRÁFICA

**CURSO DE DESIGN**

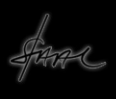

## INICIAÇÃO ÀDOCUMENTAÇÃOFOTOGRÁFICADIGITAL3

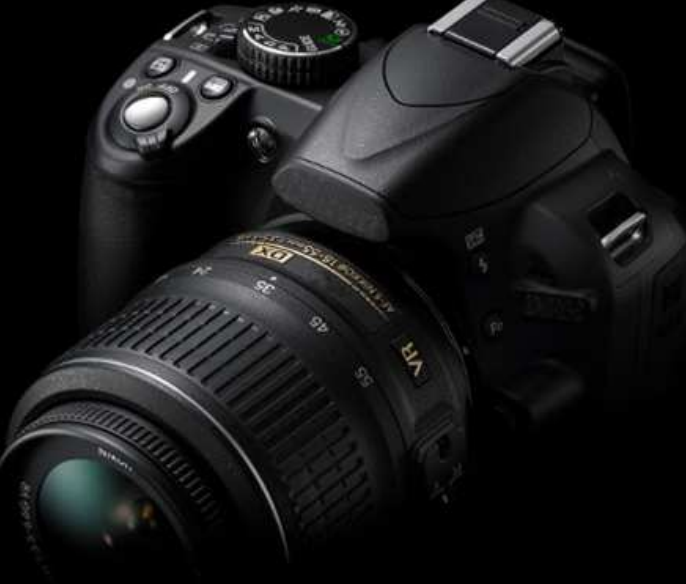

Professor. Dr.Isaac A. Camargowww.artevisualensino.com.br

**Uso de câmaras digitais. Documentação de eventos e atividades: ajustes de sensibilidade, iluminação, balanceamento e tomada de imagens.**

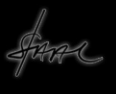

Usualmente é comum distinguirmos entre três categorias de câmeras digitais:**Compactas**  Semi-profissionais Profissionais

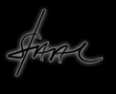

As câmeras Compactas são também chamadas de Automáticas, Préconfiguradas ou Amadoras, embora o conceito de automática tenha se estendido por conta dos computadores, quase todas as câmeras disponíveis possuem opções de ajustes automatizados, logo, não é possível distinguir as câmeras só pela automatização

No quesito Semi-Profissional e profissional, também não há muito o que distinguir pois as câmeras semi profissionais são tão sofisticadas quanto as profissionais, portanto, o nível de informação do usuário é tão necessário para a utilização tanto de uma quanto de outra, um elemento de distinção é o valor que cada categoria atinge no mercado

As câmeras Compactas são as mais comuns, tanto pelo pequeno valor quanto pela facilidade de utilização e ajustes limitados. Por isso a maioria das câmeras disponíveis no mercado estão dentro desta categoria. Inclusive aquelas embutidas nos celulares. Este tipo de câmera praticamente não depende de conhecimento técnico do usuário

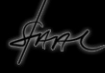

As câmeras chamadas de Semi-Profissionais (ou prosumer), são mais caras por possuírem mais condições de ajustes e utilização. Elas tem características semelhantes às profissionais mas tem menos tecnologia, algumas podem trocar lentes. Dependem de um certo conhecimento do usuário

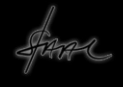

As câmeras Profissionais são as que possuem alta tecnologia. Tem possibilidade integral de ajustes e correções. Trocam objetivas e tem visor através a lente. Sensores e arquivos de alta capacidade. São mais eficientes quanto à qualidade ótica e digital, são mais resistentes e dependem de muito conhecimento do usuário

Em função dos objetivos deste curso, a opção foi destacar as câmeras Compactas e Semi-Profissionais, justamente por serem as mais acessíveis aos usuários

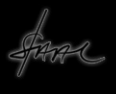

Para entender melhor o processo fotográfico, é importante definir o tipo de documentação que se pretende fazer e, em função disso, é que se deve escolher a câmera baseando-se na qualidade de imagem que se quer obter e nas opções de ajustes disponíveis para produzir imagens mais eficientes

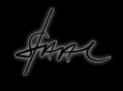

A idéia original deste curso foi abordar a Documentação Pessoal e, sob este tema, o que se pretende é apontar o uso da fotografia destinada ao registro do dia a dia das pessoas, sem fins comerciais

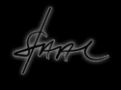

A documentação pessoal está contida num ramo da fotografia chamada de social, focada em eventos particulares como viagens, aniversários, bodas, festas, crianças, animais de estimação entre outros temas, no contexto antropológico, poderia ser observada dentro da etnografia

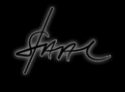

Este tipo de fotografia destaca situações que ocorrem no cotidiano que merecem ser fotografadas pela importância do momento em si ou pelas pessoas que dele participam

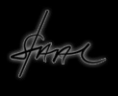

Primeiramente é necessário pensar na iluminação do assunto a ser fotografado.Durante o dia, o meio ambiente natural, na maioria das vezes, apresenta condições de iluminação adequadas à maioria das câmeras, logo, só precisamos ajustar a sensibilidade da câmera

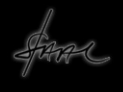

Para locais em que a iluminação é alta, pode-se ajustar o ISO para média sensibilidade, entre 100 e 200 ISO. Caso a iluminação seja muito intensa, como na praia ou mesmo na neve, deve-se usar ISO mais baixo, 60 ou 80

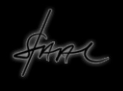

Em circunstâncias de baixa luminosidade, ambientes internos, com iluminação elétrica de baixa luminosidade, pode-se ajustar o ISO para 400 ou 800, caso seja necessário usar 1600, deve-se considerar a possibilidade de ruído na imagem, produzindo registros de baixa qualidade

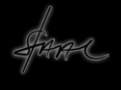

Ainda, em relação à qualidade da imagem, é necessário considerar a quantidade de píxeis que a câmera é capaz de registrar. Os Megapíxeis indicados no corpo da câmera definem a capacidade de resolução das imagens, mas não não <sup>é</sup> apenas o megapíxel que importa, é essencial o tamanho do sensor

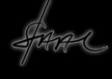

Uma câmera que possua 6 MP, por exemplo só teria condição de obter boa qualidade na imagem até uma ampliação de 28cm X 35 cm, no entanto, para usar as imagens na mídia digital esta resolução é mais do que suficiente, o problema de mais MP, é a necessidade de cartões com mais gigabytes para armazenar imagens maiores

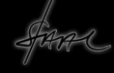

Como o mais importante é <sup>o</sup> tamanho do sensor, o problema é que as câmeras compactas e algumas semi-profissionais possuem sensores pequenos o que compromete a qualidade da imagem

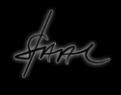

## Tamanhos de sensores

1/3.6″ 1/3.2″ 1/3″ 1/2.7″ 1/2.5″ 1/2″ 1/1.8″ 1/1.7″1″4/3 18 x 13.5 mm1.8″ Integral (Full Frame) 24 x 36 mm $''(APS-C)$  23,7 x 15,7

## **Em Polegadas Em Centímetros**

 4,0 x 3 mm $4,536 \times 3,416 \text{ mm}$  4,8 x 3,6 mm $5,371 \times 4,035 \text{ mm}$  $5,760 \times 4,290 \text{ mm}$  $6,400 \times 4,800 \text{ mm}$  $7,176 \times 5,319 \text{ mm}$  $7,600 \times 5,700 \text{ mm}$ 2/3 8,80 mm x 6.60 mm 12,8 x 9,6 mm24 x 36 mm

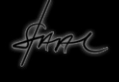

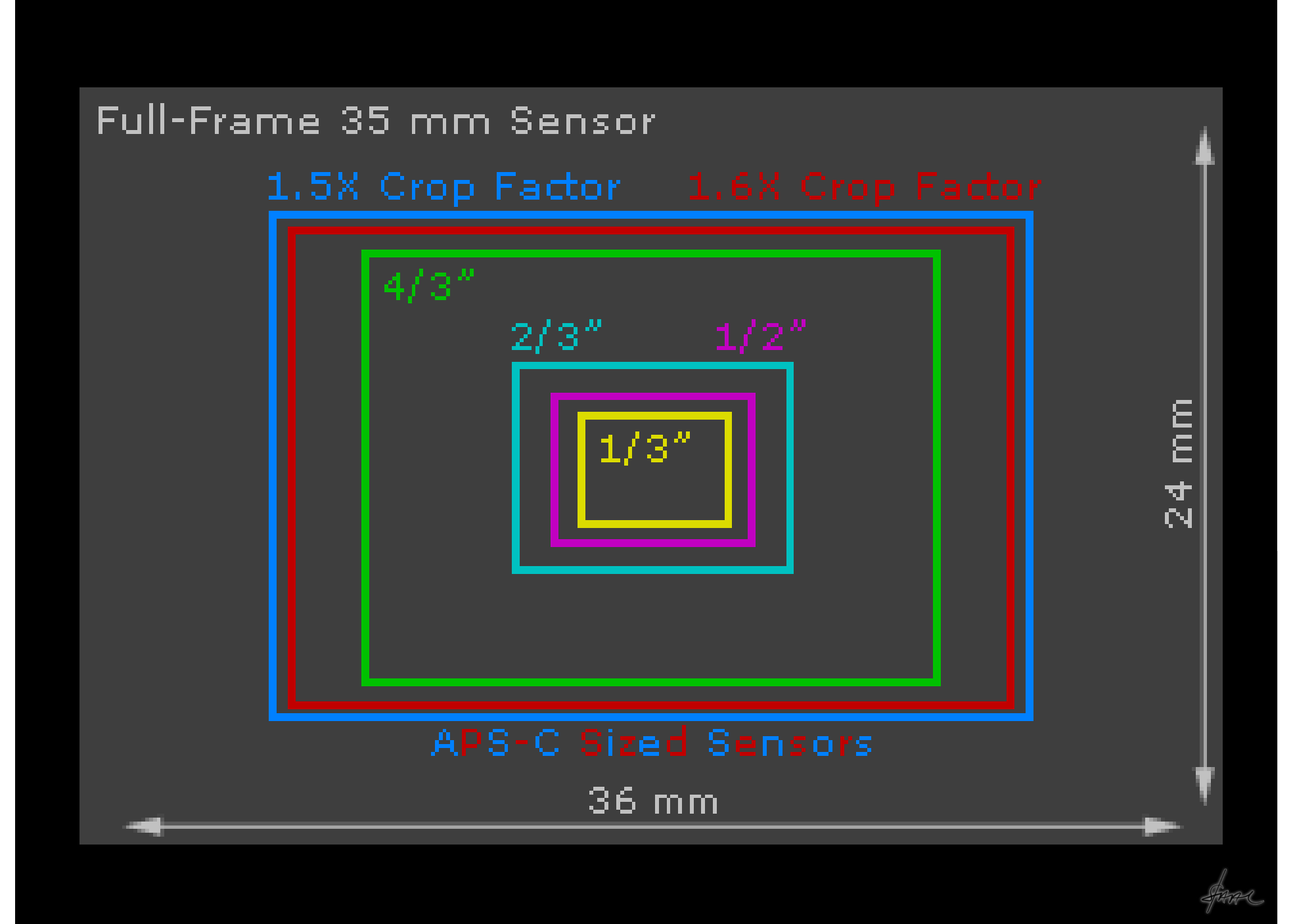

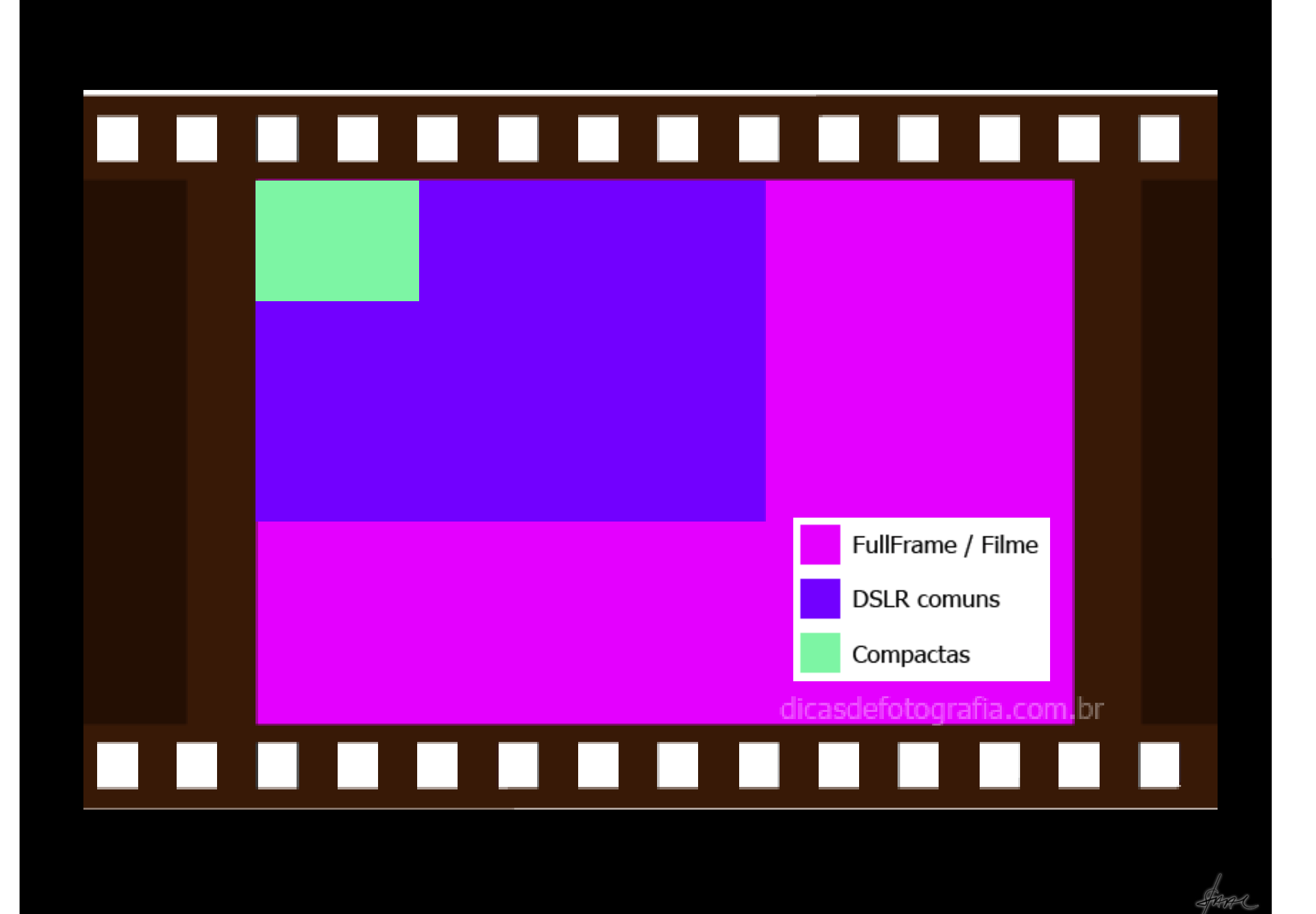

O ideal seria termos câmeras com sensores maiores e megapíxeis menores, o que contraria a tendência atual do mercado, neste caso devemos tentar obter o máximo com as câmeras que possuímos

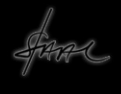

Além de controlarmos a sensibilidade da câmera, e a qualidade da imagem, devemos nos preocupar com o controle da luz para obtermos boas imagens

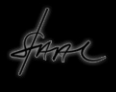

Como já dissemos, exercemos o controle da quantidade de luz por meio do Diafragma. Neste caso quanto mais opções de abertura a câmera possuir maior será <sup>a</sup> possibilidade de obtermos boas imagens. Neste caso ao escolhermos uma câmera devemos nos preocupar com as opções de abertura que ela oferece

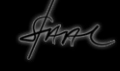

Como já dito, aberturas menores possibilitam maior precisão ótica da imagem:Foco Contínuo; Aberturas maiores, menor precisão da imagem:Foco Seletivo

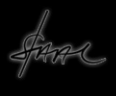

Toda vez que tivermos necessidade de identificar muitos detalhes na imagem devemos usar aberturas pequenas mas, quando os detalhes não forem importantes no todo, podemos usar aberturas maiores

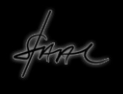

É importante considerar que toda vez que usamos aberturas pequenas temos que expor o sensor por mais tempo pra obtermos as imagens, neste caso usamos velocidades mais lentas no obturador e, ao contrário, se tivermos que usar aberturas maiores a velocidade do obturador deve ser mais rápida

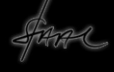

Portanto, ao escolher uma câmera, deve-se verificar se ela possui também uma escala de velocidades de obturação com várias opções, isto ajuda a obter boas imagens

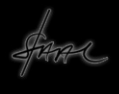

De qualquer modo, possuir várias opções de abertura e de obturador é um fator que qualifica as câmeras e possibilita a obtenção de uma variedade muito grande de imagens já que podemos controlar a luz em relação à quantidade que e o período de exposição que atinge o sensor

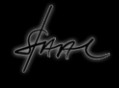

As câmeras digitais possuem ícones indicadores de ajustes que, na maioria, são muito parecidos, vamos ver alguns deles:

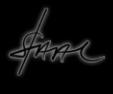

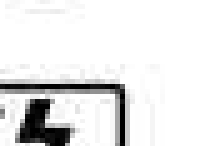

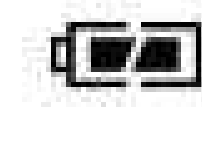

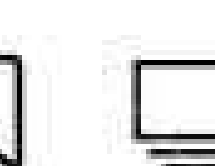

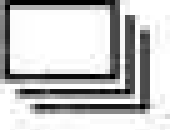

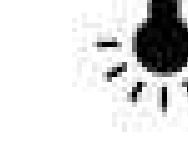

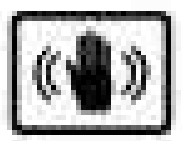

LAVA

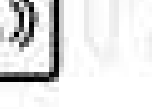

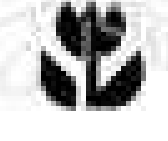

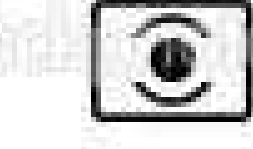

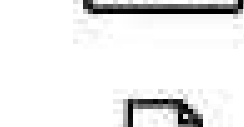

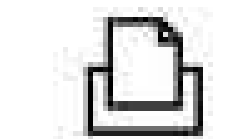

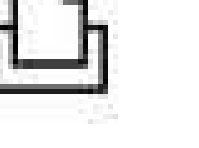

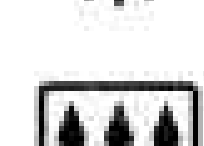

**RAW** 

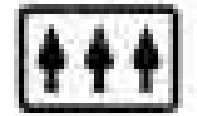

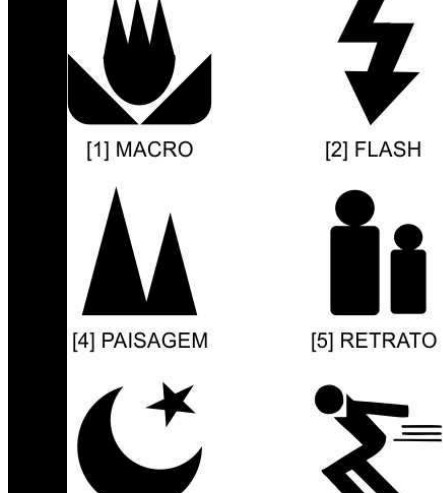

[7] NOTURNO

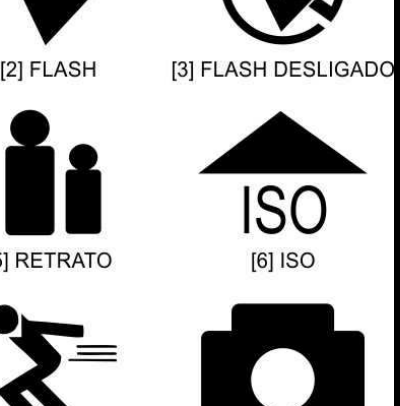

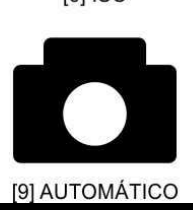

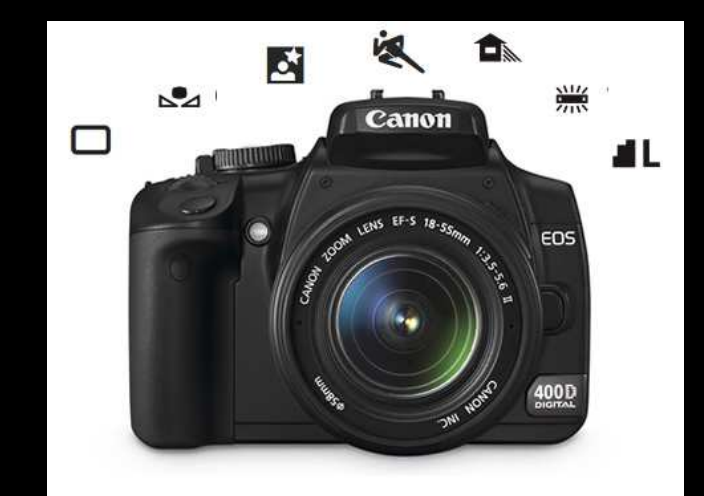

[8] ESPORTE

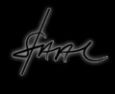

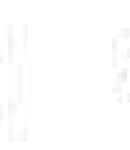

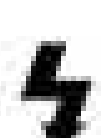

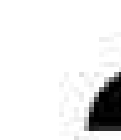

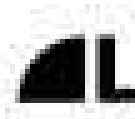

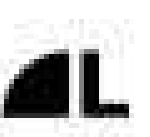

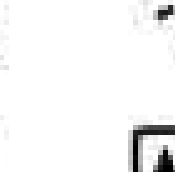

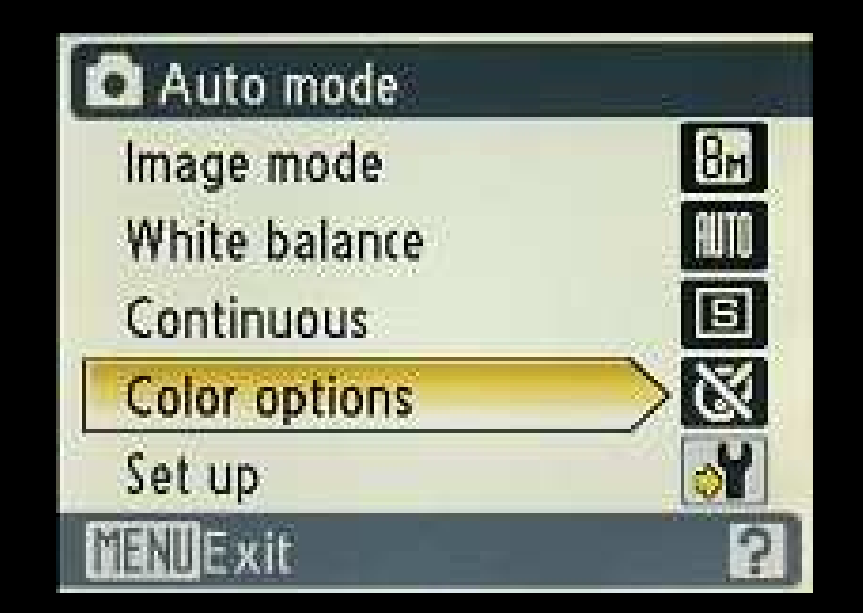

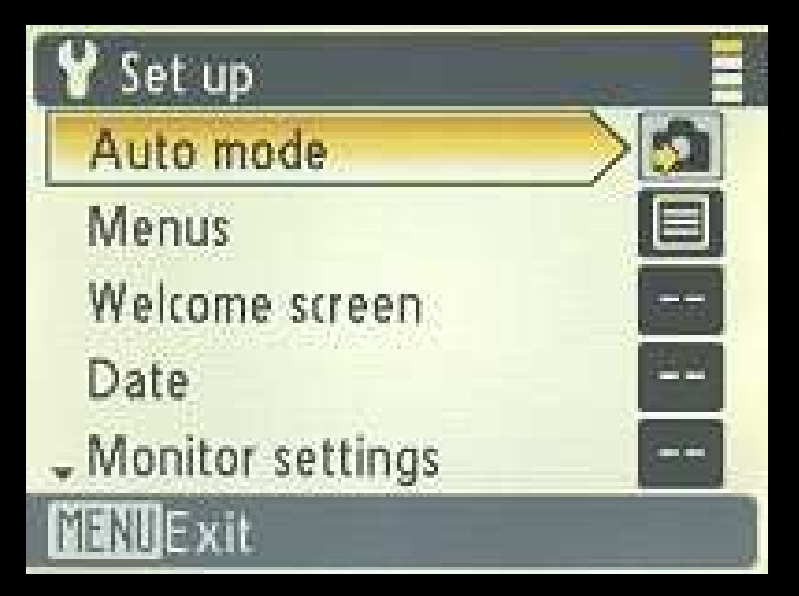

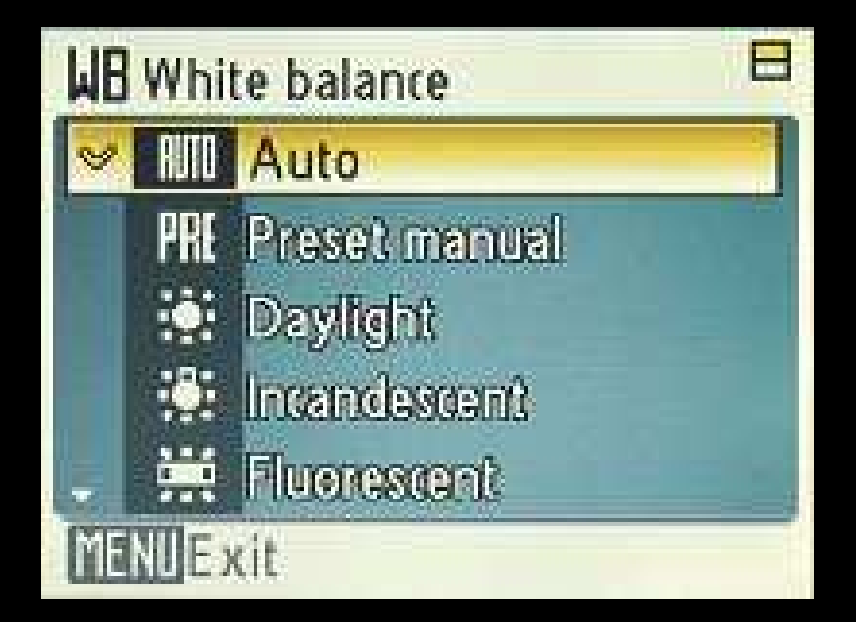

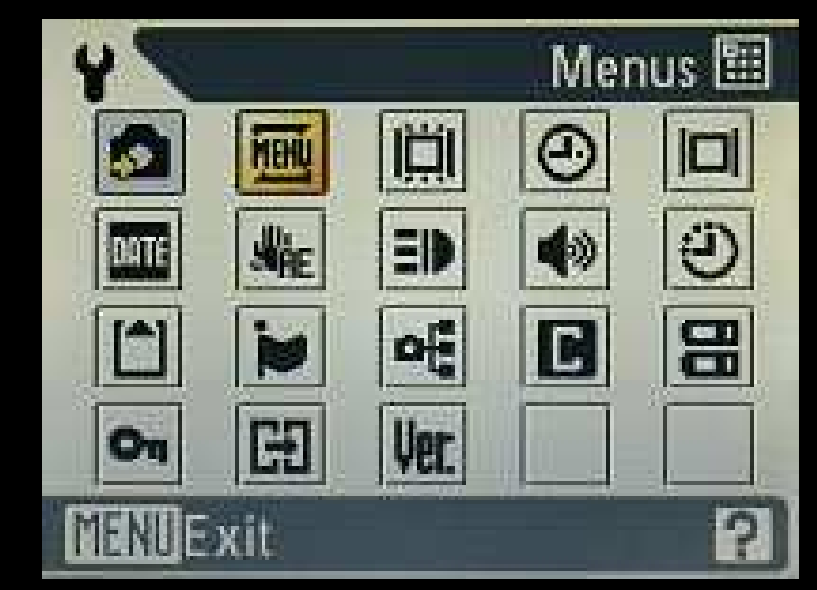

**Coolpix** 

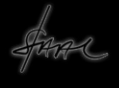

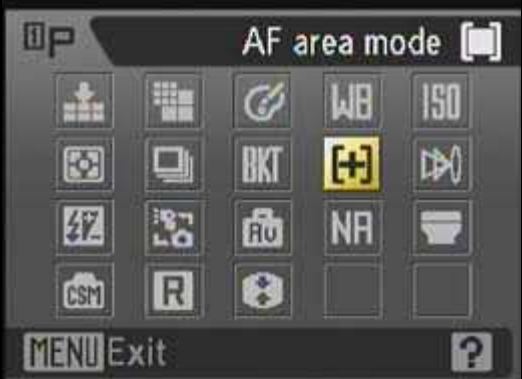

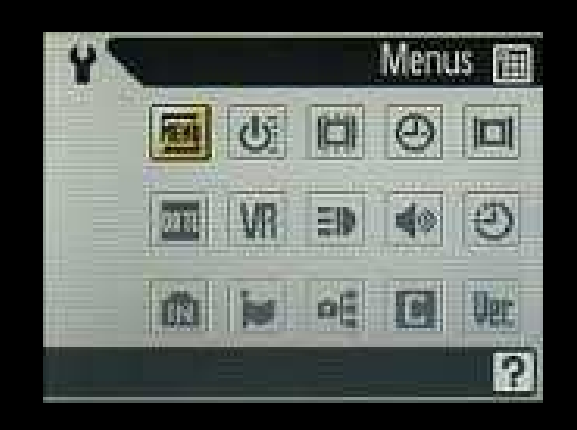

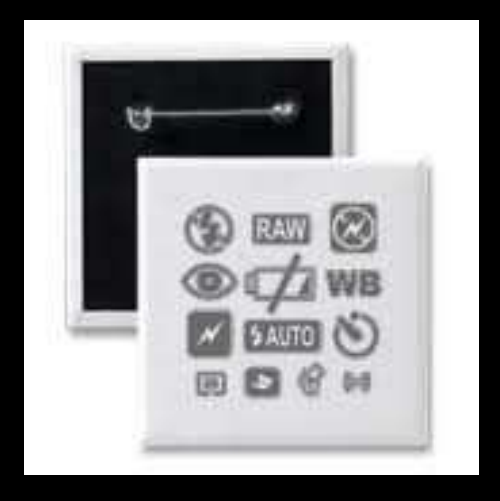

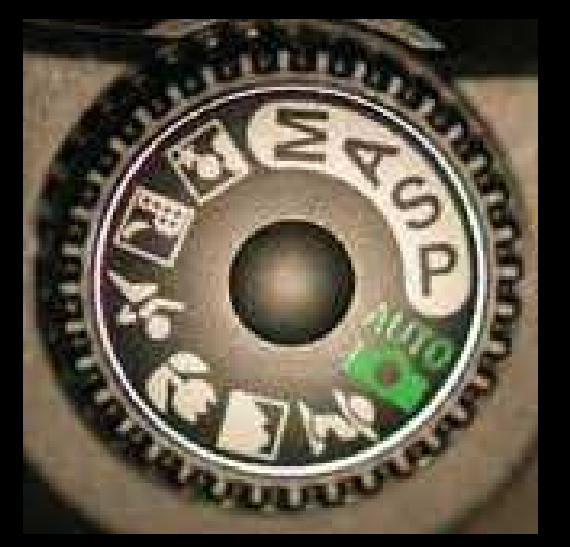

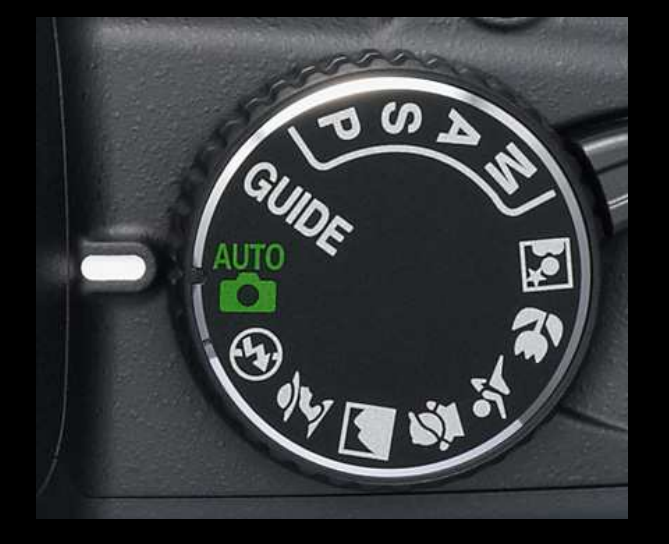

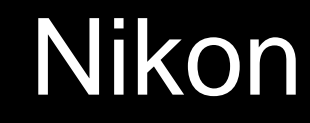

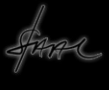

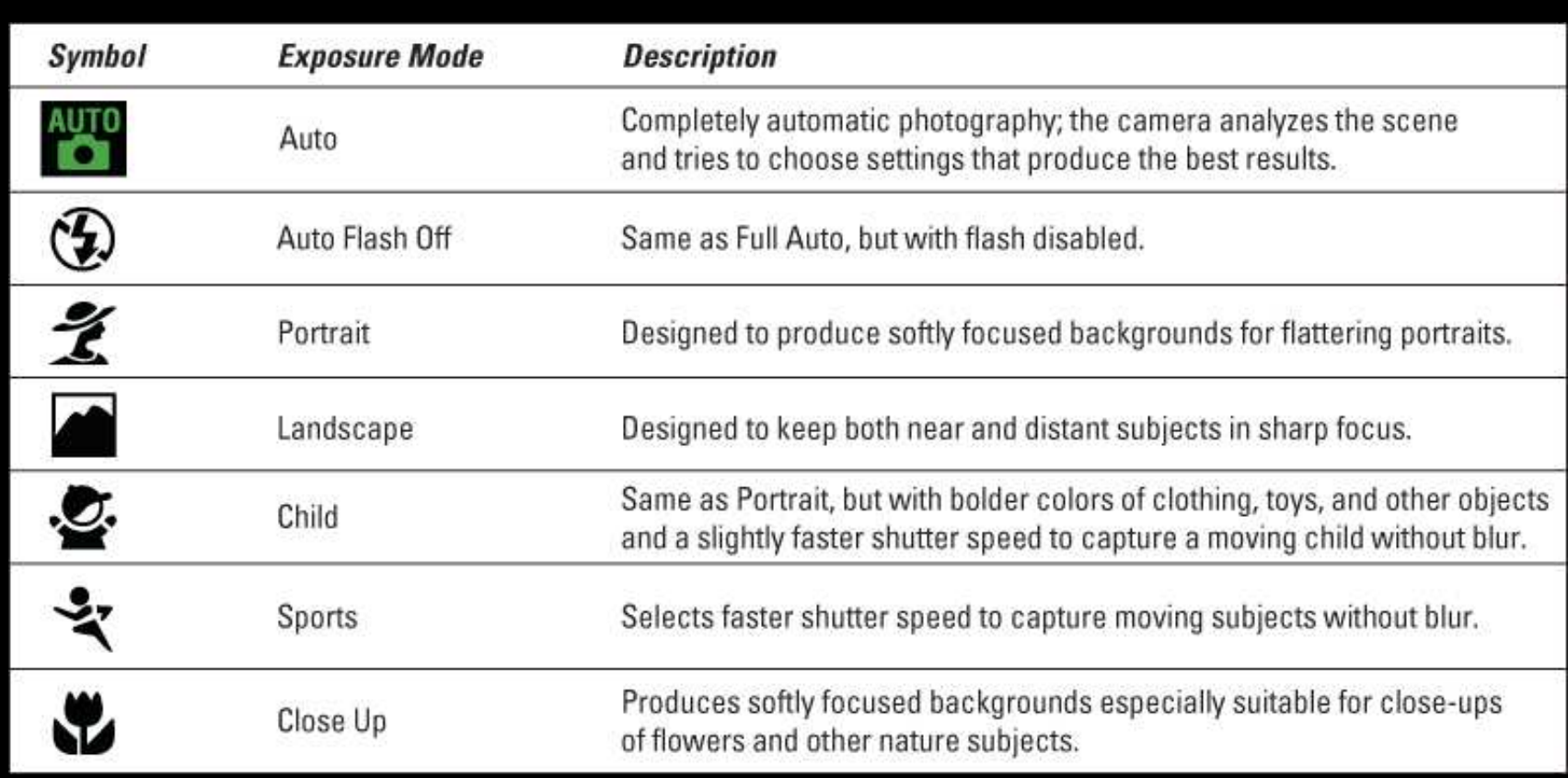

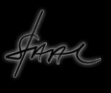
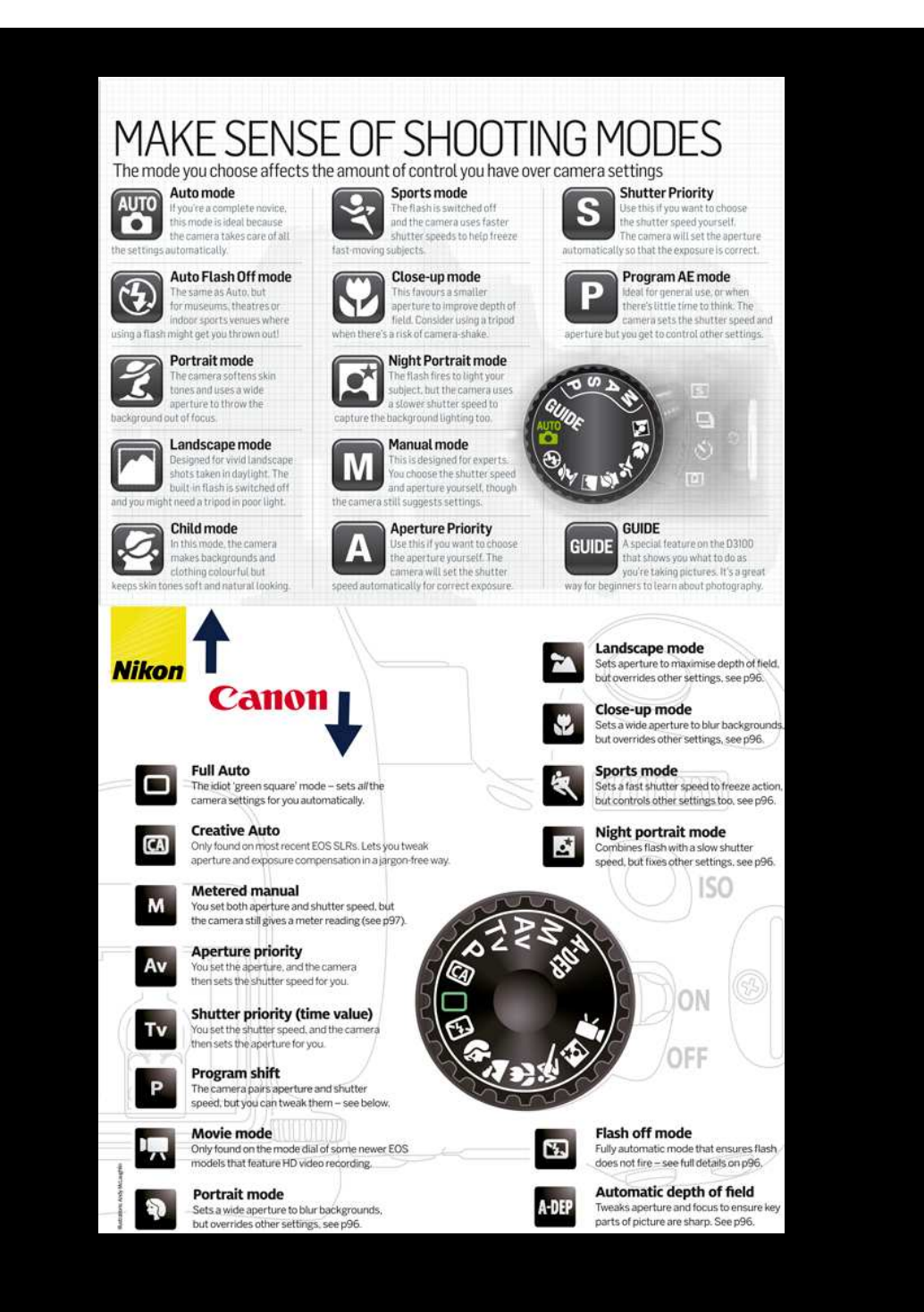

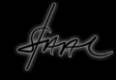

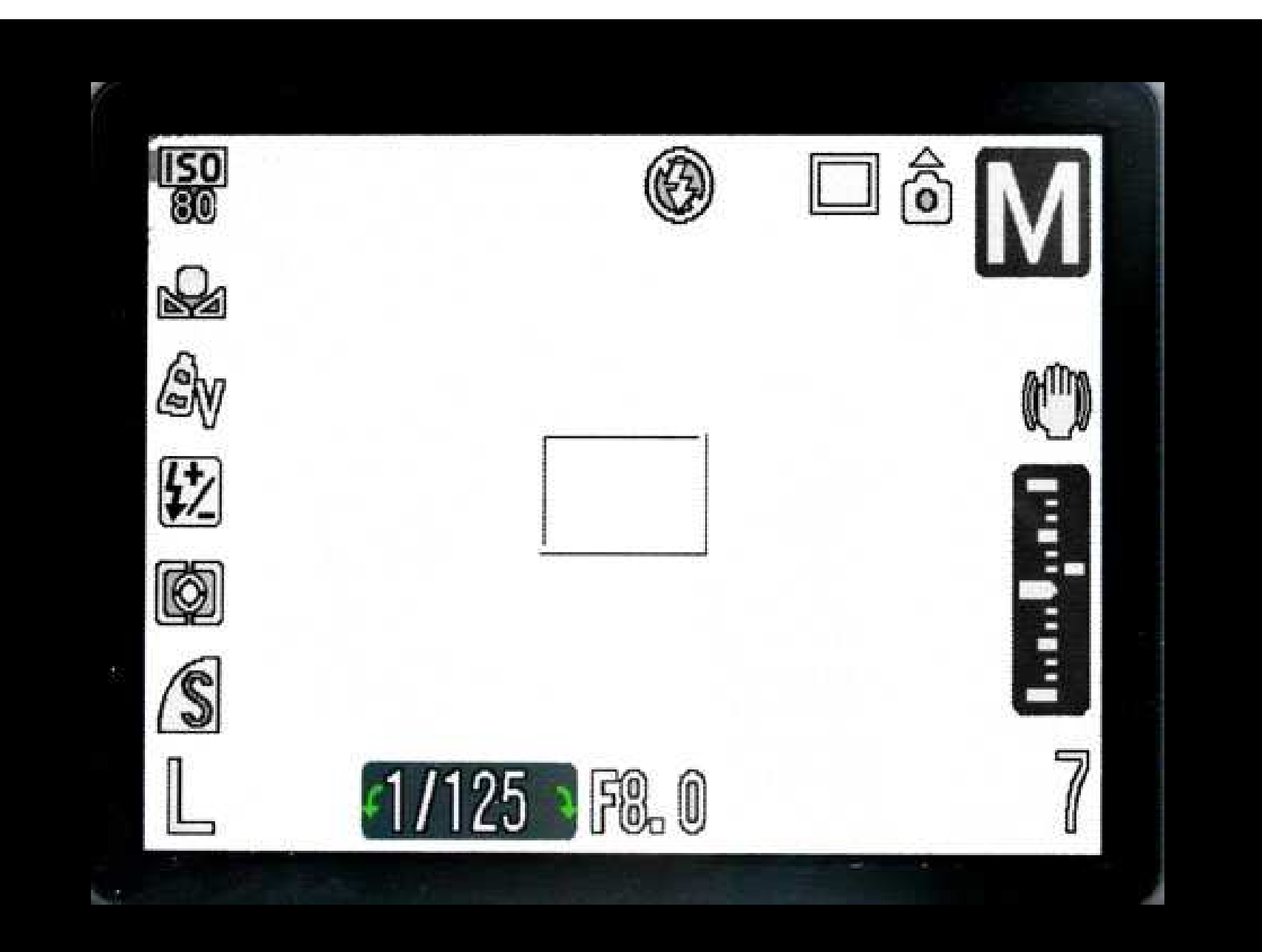

Starre

As câmeras analógicas possuiamos ajustes óticos e os mecanismos de diafragma e obturador, as demais variáveis eram externos a elas, como a sensibilidade, o balanço de cor, a opção por imagens coloridas ou em preto e branco eram definidos pelo tipo de filme. Nas câmeras digitais, tudo écontrolado nela ou por ela

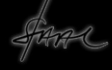

**Sistemas de registro, tratamento, arquivo e distribuição digital.**

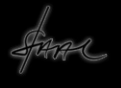

Uma imagem digital, ao contrário do que acontecia com as imagens analógicas, não possui um registro físico. As imagens digitais são produzidas por sensores que captam a luz e as armazenam em sistemas virtuais, por meio de bitmaps, números binários codificados em arquivos de vários tipos

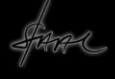

O sistema de arquivo mais comum para o armazenamento de imagens produzidas por câmeras fotográficas é o JPEG-Joint Photographic Experts Group. Um outro tipo de arquivo, o RAW (ou NEF) é usado por câmeras fotográficas mais sofisticadas ou profissionais

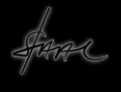

Os tipos de câmera influem na qualidade das imagens obtidas por vários motivos, um deles é o tipo de arquivo. As máquinas compactas, por exemplo usam arquivos JPEG e as profissionais o RAW

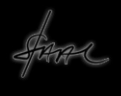

Os sensores: **CCD**Os sensores: CCD (coupled-<br>charge device – dispositivo de device – dispositivo de carga acoplada), mais simples, quanto **CMOS** (complementary metal oxide semiconductor semicondutor de óxido metálico complementar), mais sofisticado, são semelhantes quanto ao funcionamento, mas diferem em termos de qualidade de imagem

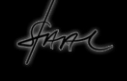

Os arquivos JPEG produzem imagens com pré-tratamento, prontas para serem impressas ou distribuídas ao passo que os arquivos RAW (do inglês cru), produzem imagens puras, sem tratamento e sem compactação, logo possuem dados integrais que podem ser tratadas posteriormente

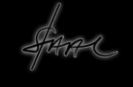

Os arquivos RAW são integrais possibilitando a manutenção da qualidade da imagem, dando ao fotógrafo a possibilidade de tratar as imagens e os JPEG são resumidos ou compactados, diminuindo a qualidade da imagem, entretanto não é sempre que precisamos de imagens em RAW, assim, as câmeras compactas usam o JPEG sem problema

Tamanho e qualidade da imagem influencia o resultado obtido, logo, é necessário pensar nisso e ajustar a câmera para o tamanho de imagem que queremos obter numa ampliação

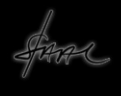

Imagens tomadas em sensores maiores são mais precisas e tem maior qualidade do que aquelas tomadas em sensores menores

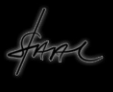

Imagens tomadas em ISOs baixos são mais precisas do que aquelas tomadas em ISOsmais altos

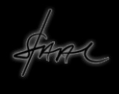

## Imagens tomadas em cores balanceadas são mais eficientes do que as tomadas sem balanceamento

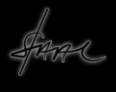

## **Tratamento de Imagem**

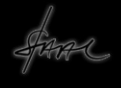

Tudo aquilo que se fazia no Laboratório Fotográfico, hoje se faz num computador por meio de programas de edição ou editoração de imagens

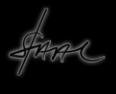

Uma fotografia pode retocada, transformada, reconstruída.Tanto é possível corrigir imperfeições da imagem como transformá-la em outra completamente diferente da original, mas nesse caso, não estaríamos no campo exclusivo da fotografia

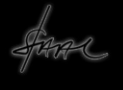

O que se admite como tratamento é o tratamento cosmético, ou seja, para melhorar ou adequar a imagem ao seu fim ou à sua função e não transformá-la em algo que não seja ela mesma

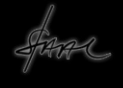

Programas de tratamento profissionais como o Photoshopda Adobe, é um dos mais conhecidos e mais difundidos no mundo todo. No entanto é extremamente complexo para o usuário comum. Há um alternativo livre, semelhante a ele que é o GIMP

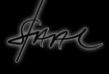

Há também uma opção do Photoshop on line: http://www.photoshop.comé gratuito e também possibilita o tratamento de imagem, armazenamento e veiculação. Ésó se cadastrar no site

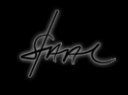

Outros editores on line podem ser usados, alguns deles são:Sumo Painthttp://www.sumopaint.com/www/Pixlrhttp://pixlr.com/com opções: Open Pixlr editor (Advanced)Open Pixlr express (Efficient)Open Pixlr-o-matic (Playful) www.scrapee.net/editor-de-fotos-online.htm www.thumba.net www.lunapic.com/editor

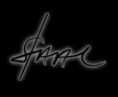

Para baixar e instalar no computador podemos usar:o PhotoScape; o Portable PhotoScape ⊑<br>ל =<br>; Photo Filtre; Magix Streme Photo Designer, entre outros

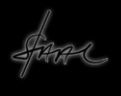

Mas, para as atividades de documentação mais simples e imediatas, pode-se usar um programa gratuito e de fácil manuseio que é o PICASA fornecido pelo Google.É só acessar http://picasa.google.com.br/e baixar

A maioria das câmeras trazem programas próprios de tratamento e edição é só instalar e usar, o aprendizado da maioria deles é quase que exclusivamente intuitivo

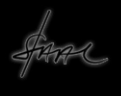

Atualmente está na moda a utilização de aparelhos de telefonia celular, como os SmartPhones, usados para tomar imagens como se fossem câmeras fotográficas. Há inclusive programas de tratamento instantâneo para manipular e distribuir imagens

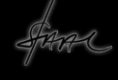

O mais comum deles, hoje em dia, é o Instagram, adquirido recentemente pelo FACEBOOK, disponível para Macs e Androids. Estes programas tem a possibilidade de tratar imagens rapidamente, com efeitos visuais interessantes e podem ser distribuídas imediatamente por meio das redes sociais

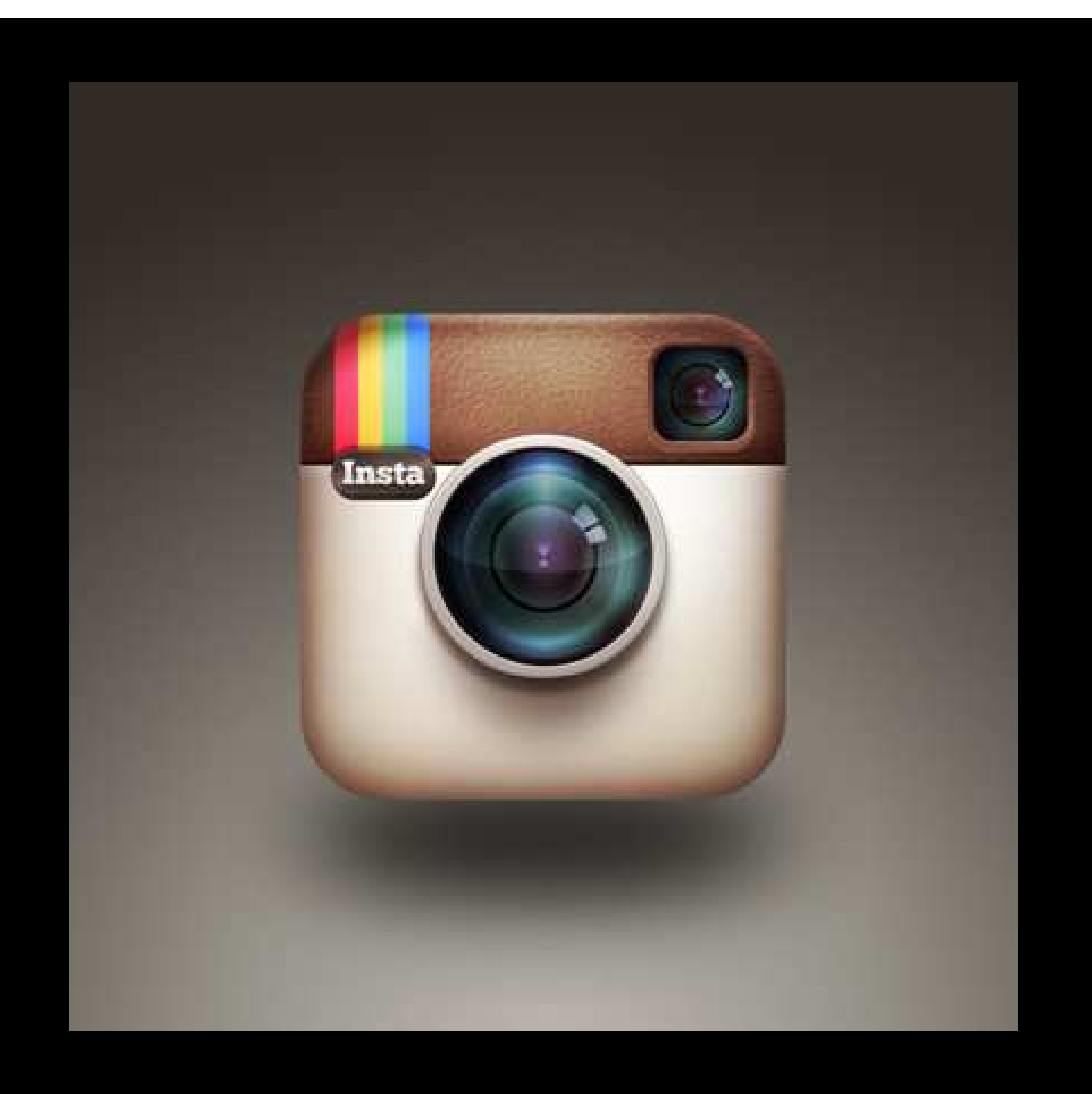

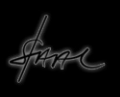

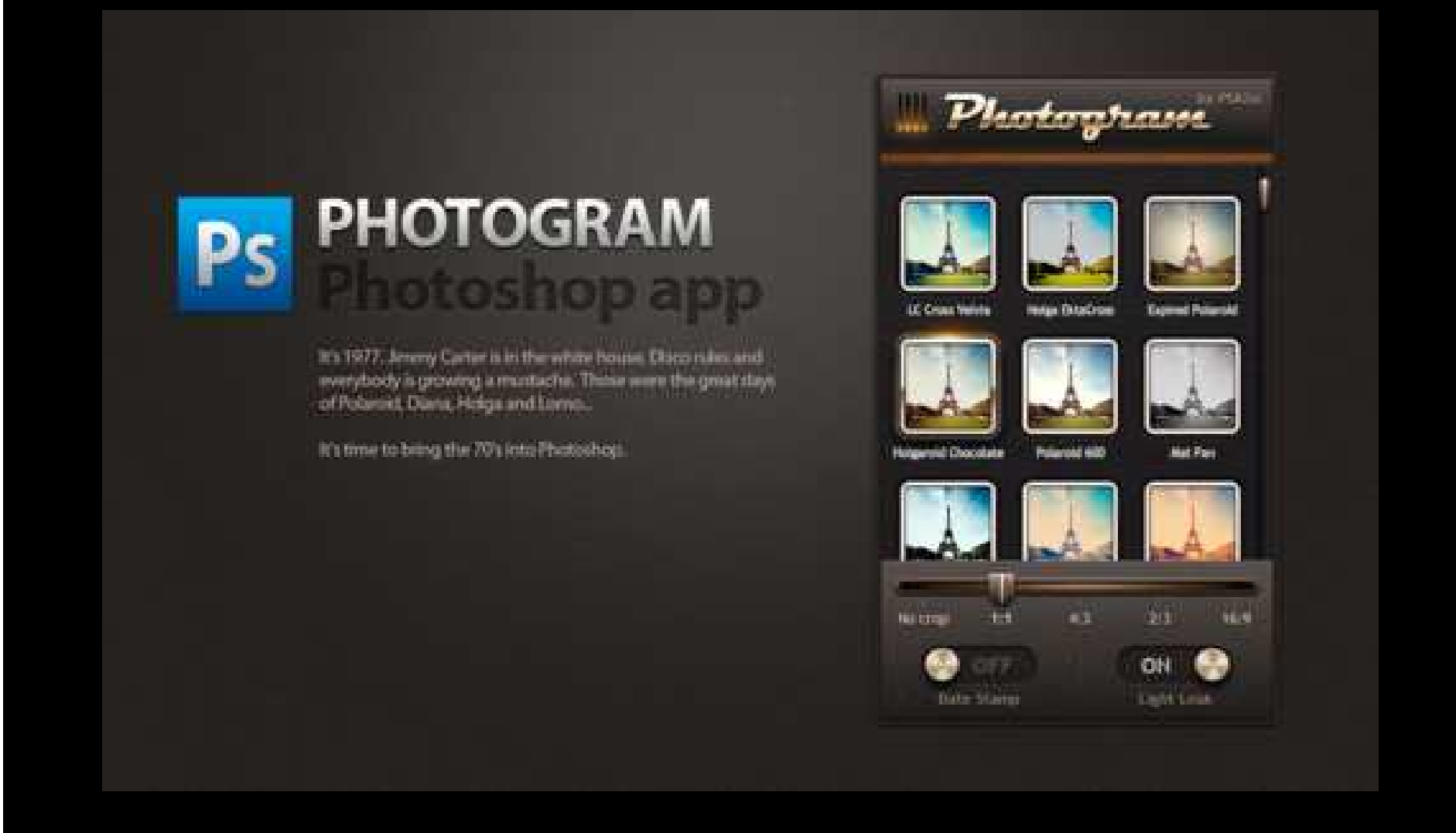

Adobe Photoshop com efeitos instantâneos para smart phones e adjacências

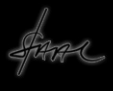

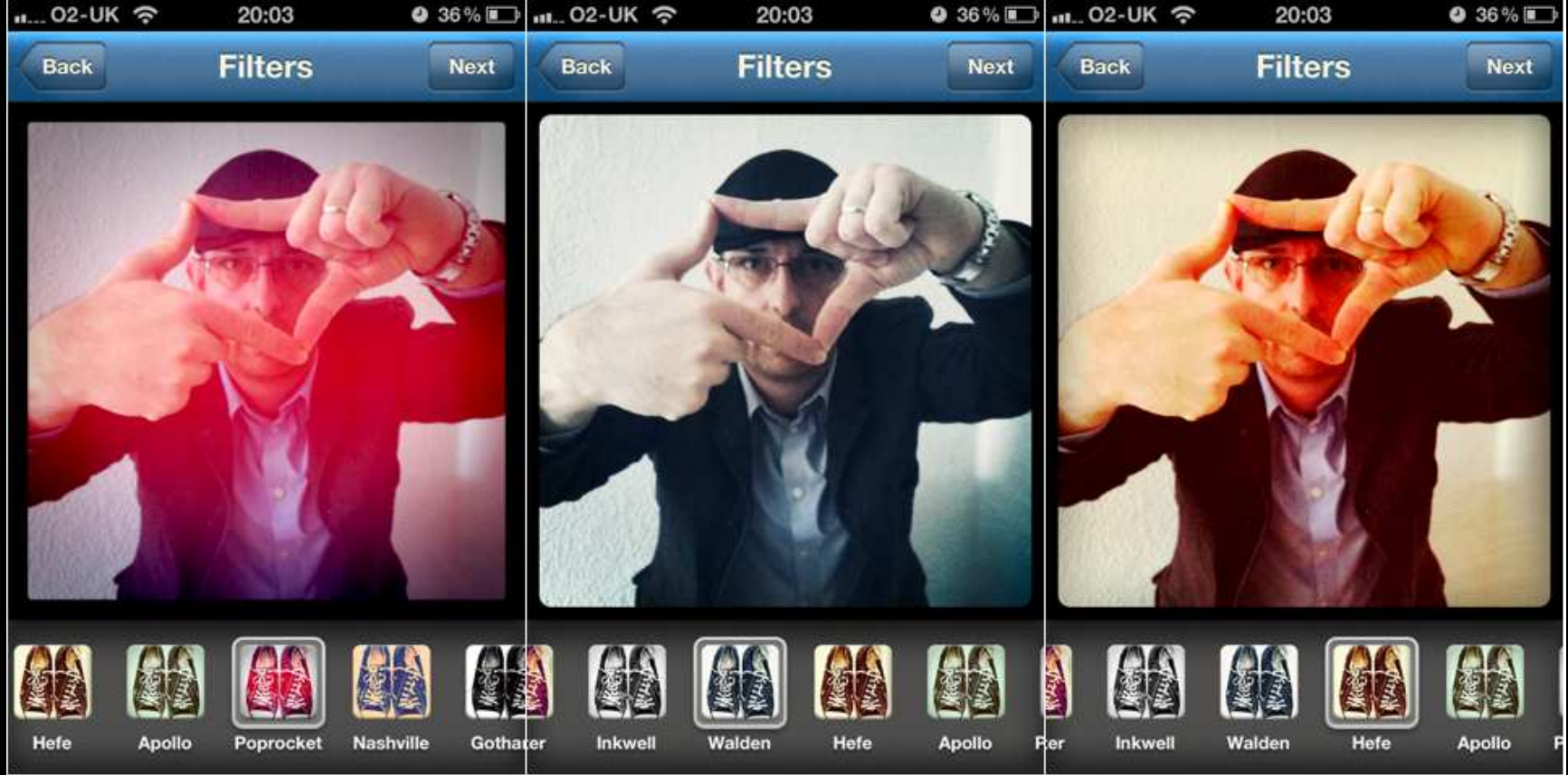

## Efeitos do aplicativo Instagram

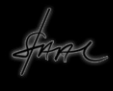

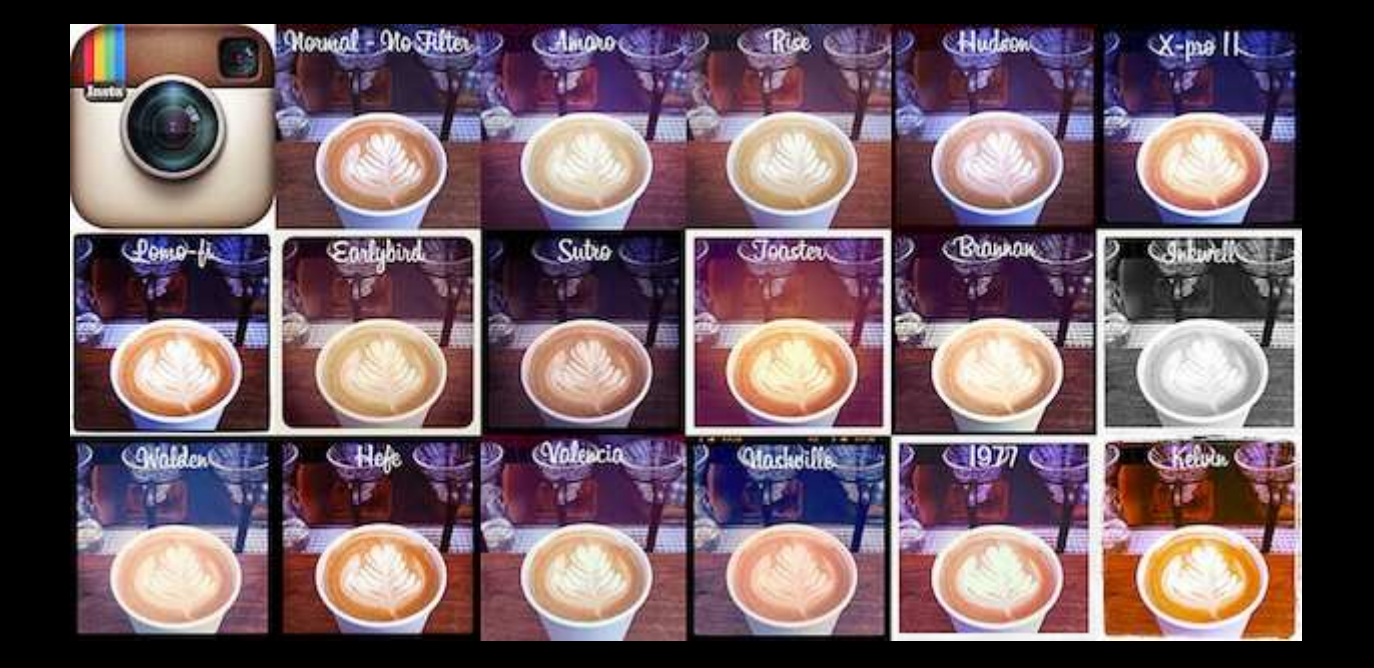

Instagram no facebook

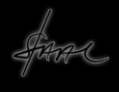

## **Arquivo de Imagens**

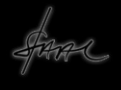

Outro fator importante é pensar em como armazenar as imagens. Na fotografia analógica tínhamos os álbuns e seus negativos. Quando as fotos desbotavam podíamos reproduzí-las novamente, era só guardar o negativo

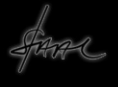

Hoje em dia não há mais negativos, como fazer com as fotografias tomadas em câmeras digitais?

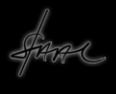

Bem, não há mais álbuns físicos, tudo é virtual. E os arquivos? Também são virtuais.As imagens são transformadas em códigos numéricos e armazenadas em bancos de dados digitais

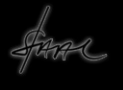

As fotografias não existem mais fisicamente, são apenas dados organizados em arquivos gravados em memórias magnéticas ou a laser

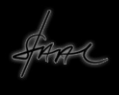

Embora estas memórias sejam virtuais elas ocupam espaço em discos de memória nos computadores e HDs, podem ser armazenadas, impressas e distribuídas, portanto, precisam ser conservadas e, principalmente, ordenadas para que possamos acessá-las quando quisermos

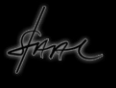
A primeira tarefa é separar as imagens em pastas distribuídas por categorias como:passeios, férias, festas, retratos, crianças, pets, enfim aquelas que você mais utiliza e das quais possa se lembrar mais facilmente

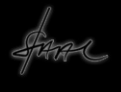

A segunda tarefa é decidir onde gravá-las. Deixar na câmera não é uma boa opção, no computador, não convém. Em CDs e DVDs, também não, todas estas mídias apresentam riscos diversos

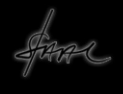

Atualmente a melhor opção éconstruir um arquivo na chamada Nuvem, e armazenar suas fotos lá. Nela é possível acessar as imagens de qualquer lugar e ter mais segurança do que em mídias físicas

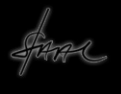

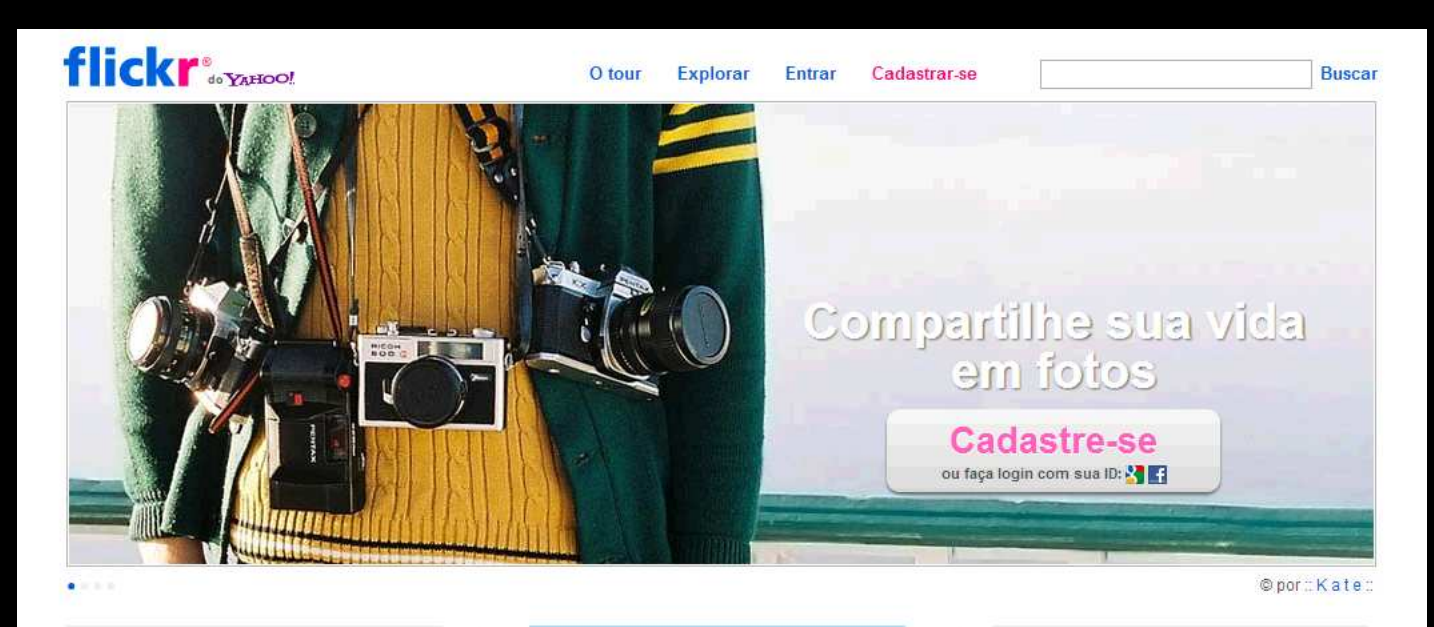

#### Upload Mais formas de ter seus fotos online.

**Cadastre-se** 

ou saiba mais

Há várias maneiras de fazer upload para o Flickr - através da Web, de seu dispositivo móvel, via e-mail ou através de seus aplicativos de foto favoritos.

### **Descubra**

O que está acontecendo ao seu redor.

Acompanhe as fotos de amigos e participe com comentários & notas. Adicione informações importantes como tags, localização & pessoas na foto

#### **Compartilhar**

Suas fotos onde quer que você esteja.

Faca o upload de suas fotos uma única vez no Flickr e compartilhe-as com facilidade e segurança no Facebook, Twitter, email, Blogs e muito mais.

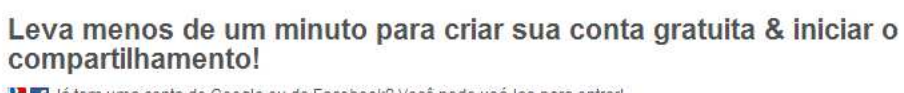

Ma 14 tem uma conta do Google ou do Facebook? Você pode usá-las para entrar!

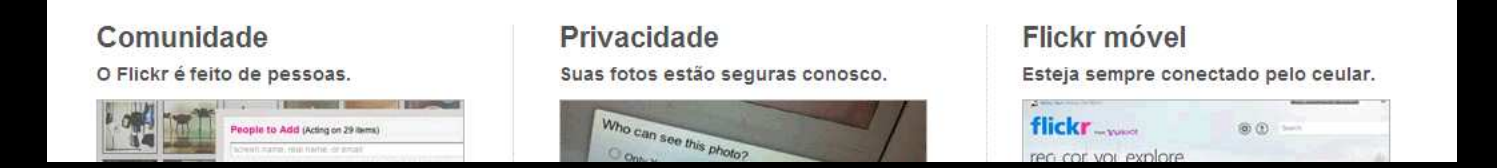

Um deles, gratuito, é o FLICKR da Yahoo

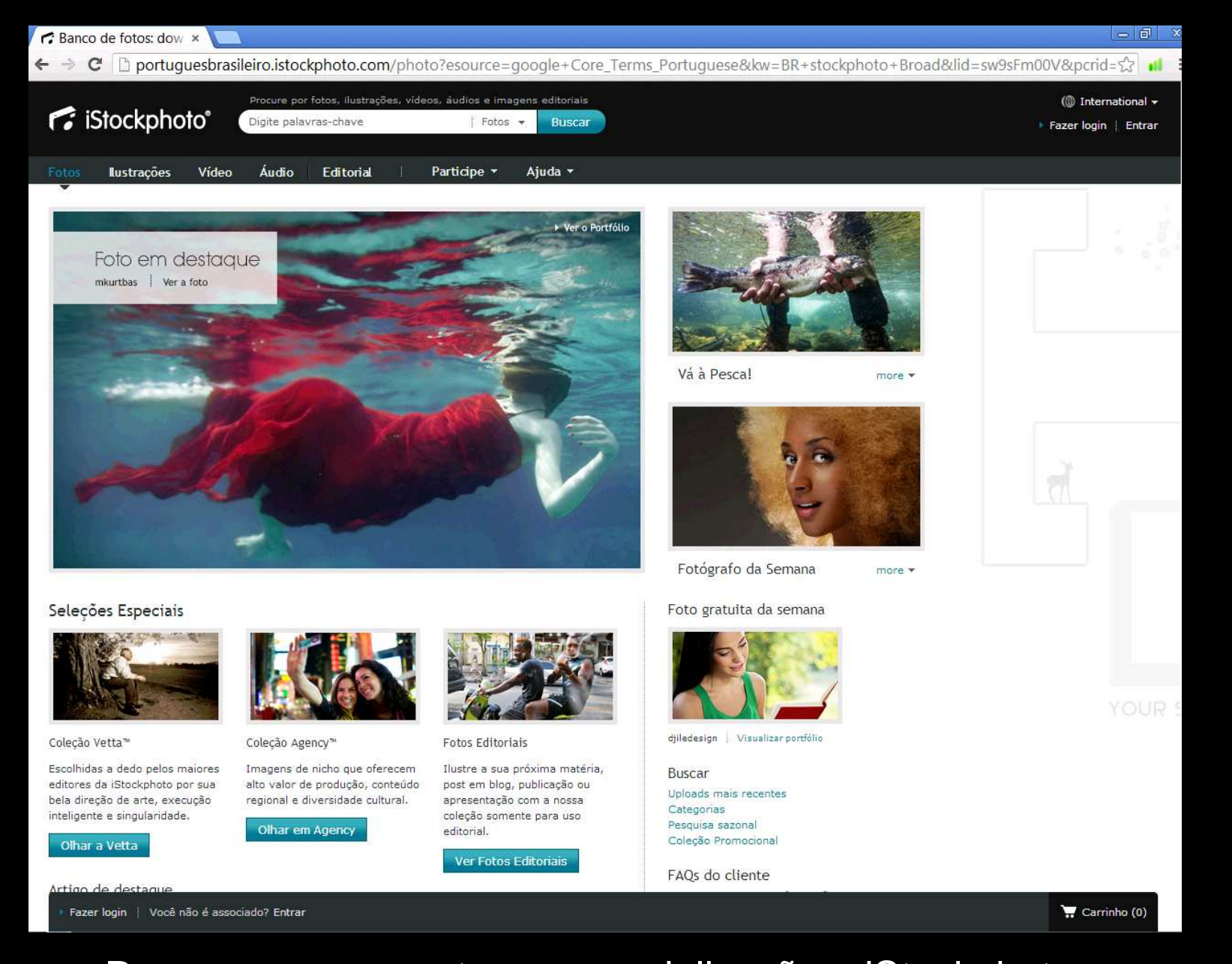

Para armazenamento e comercialização o iStockphoto

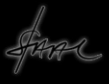

# Faça uma boa coleção de imagens e depois compartilhe com os amigos, distribuindo-as na rede

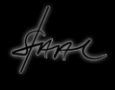

## **Distribuição de Imagens**

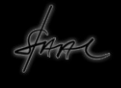

Na fotografia analógica, depois de tomadas as fotografias, a primeira atitude era a de revelar o negativo, escolher um bom modo de armazená-los. Depois era necessário copiá-los para poder ver e desfrutar das fotografias, em seguida era necessário armazenar as fotografias num álbum

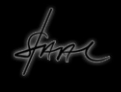

Para vê-las, tínhamos de tomar o álbum e apreciá-las. Outras vezes, podíamos ampliá-las, desde que merecessem tal investimento, quando eram muito boas ou importantes para nós. Podíamos usá-las como decoração ou mostrá-las para os amigos e parentes

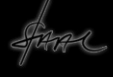

Às vezes, tínhamos de fazer várias cópias para distribuir entre parentes, amigos, vizinhos e ainda guardar algumas para qualquer eventualidade, este era o máximo que conseguíamos em termos de distribuição e veiculação das fotografias que fazíamos

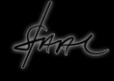

Hoje em dia, nem se imprimem mais as fotografias mas, por outro lado, é possível distribuílas nas redes sociais e torná-las acessíveis para milhares de pessoas, parentes, amigos ou desconhecidos. Neste caso, perde-se em intimidade e ganhase em popularidade

As chamadas redes sociais possibilitaram a distribuição das imagens em escala mundial. O que só conseguíamos fazer , no passado, apenas com os vizinhos, hoje conseguimos fazer com os países vizinhos e também os muito distantes

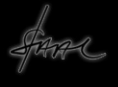

Sistemas de armazenamento e visualização de imagens tornaram-se, hoje em dia, um processo eficiente e constituem um imenso arquivo de imagens às quais todos temos acesso, basta nos filiarmos à um destes sistemas

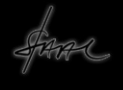

Um espaço digital Gratuito, tanto para postagem quanto para baixar imagens é <sup>o</sup>http://www.stockfreeimages.com/

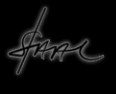

Uma opção comum é o uso do FACEBOOK, basta abrir uma conta e construir arquivos ou álbuns digitais on line. Nele podemos compartilhar nossas fotos e muito mais, é o mundo digital invadindo nossa vida

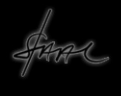

**Enfim, fotografar, Enfim, fotografar, editar, armazenar, editar, armazenar, distribuir ficou distribuir ficou muito mais fácil muito mais fácil então, por que nãoentão, por que nãoCURTIR? CURTIR?**

**Obrigado!Obrigado!**

www.artevisualensino.com.br